## hdk

—

Zürcher Hochschule der Künste Zürcher Fachhochschule —

Erstellungsdatum: 29.01.2022 15:29

## Vektorbasiertes Zeichnen mit Adobe Illustrator

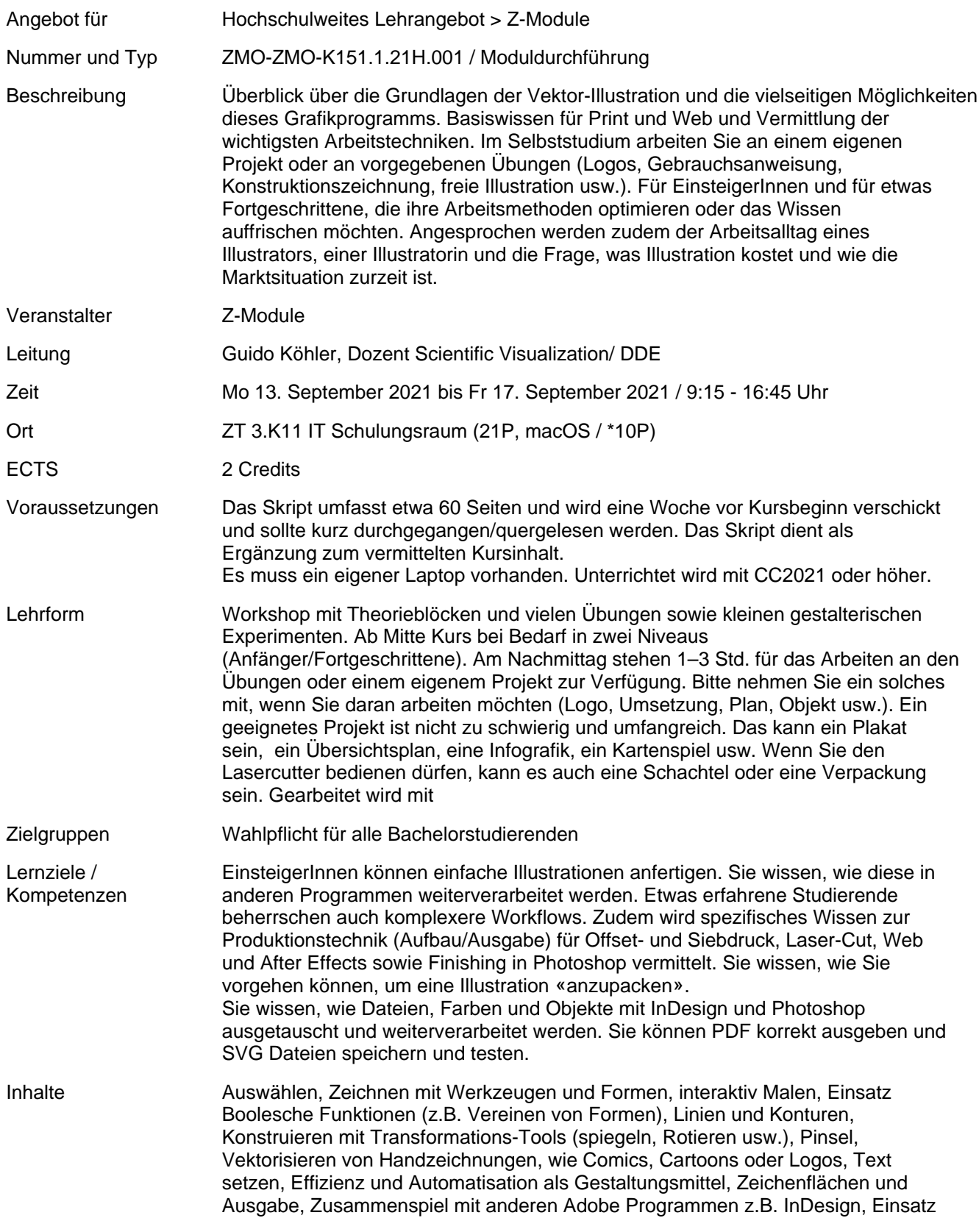

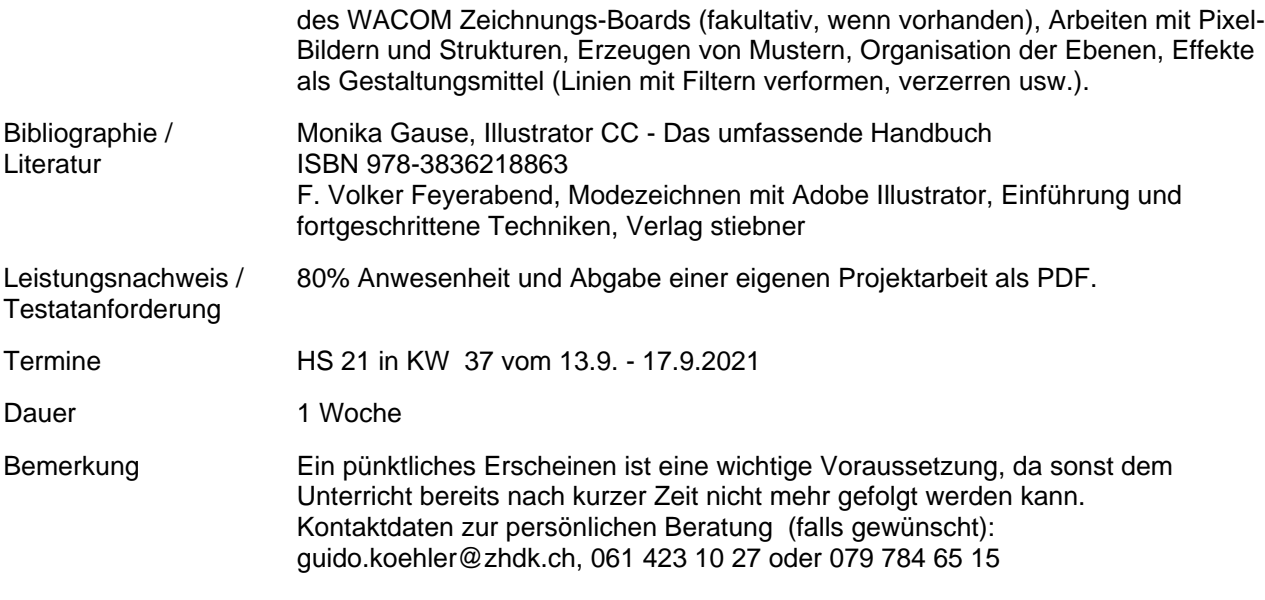